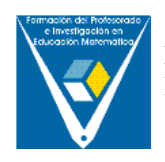

## **UN MARCO GENERAL PARA EL ANÁLISIS DE LA ACTUACIÓN DE LOS ESTUDIANTES DE CÁLCULO EN UN AMBIENTE COMPUTACIONAL**

 Matías Camacho Machín Universidad de La Laguna

Ramón Depool Rivero Universidad Politécnica UNEXPO. Venezuela

> Luz Manuel Santos Trigo CINVESTAV-IPN. México

#### **Resumen**

En este trabajo se presenta una investigación realizada con un grupo de seis estudiantes, los cuales participaron en un curso de Cálculo en el que se combinaban las clases tradicionales con Prácticas de Laboratorio. Nos hemos propuesto construir un marco general que facilite el análisis de la actuación de los estudiantes cuando resuelven las tareas propuestas en las Prácticas de Laboratorio, utilizando el Programa de Cálculo Simbólico (PCS) *Derive*. Hemos escogido el tema de la integral definida para el que hemos elaborado un Programa de Utilidades (PU) específico. Para definir el marco de análisis consideraremos los aspectos matemáticos, técnicos y las conexiones entre lo técnico y lo matemático. Se trata, con el establecimiento de este marco general, de contar con un instrumento que nos permita examinar sistemáticamente diversas facetas del trabajo de los estudiantes cuando resuelvan problemas haciendo uso de la Tecnología de la Información y la Comunicación (TIC).

#### **Abstract**

In this work we present a research carried out with a group of six students who participated in a course of Calculus in which lecture classes and Laboratory Practice were combined. We have tried to build a general framework that facilitates the analysis of the performance of the students, when they solve the proposed tasks in the Laboratory Practice, using the Computer Algebra System (CAS) Derive. We have chosen the subject of the definite integral and for which we have elaborated a specific Utility File (UF). In order to define the analysis framework, we will consider the mathematical and technical aspects and the connections between them. The aim in constructing this general framework is to have an instrument that

systematically allows us to examine diverse facets of the work of the students, when they solve problems using Information and Communications Technology (ICT).

# **Introducción**

El desarrollo de las Tecnologías de la Información y la Comunicación ha influido en las actividades que se realizan en diversas áreas del saber. Las Matemáticas como ciencia no están exentas de esta influencia. Ahora bien, la implementación de estrategias de enseñanza y aprendizaje de las Matemáticas en ambientes informáticos es cada vez es más frecuente (Guin y Trouche, 2005) y creemos que los avances en el desarrollo gráfico, numérico y simbólico del software matemático deben desempeñar un importante papel en la enseñanza y aprendizaje de las Matemáticas; sin embargo estas nuevas y sofisticadas herramientas no se convierten de manera inmediata en un eficiente instrumento de aprendizaje matemático para ser usado y así lo han hecho patente algunas investigaciones. Es de esperar que esta herramienta pueda progresivamente cambiar las prácticas matemáticas e, incluso, la problemática del trabajo matemático. La necesidad de investigación ligada al desarrollo de los PCS es reconocida cada vez más como un área específica de la investigación en didáctica de la Matemática (Weigang, 2001; Artigue, 2005).

Con el uso racional de los PCS, se podría facilitar el aprendizaje de los conceptos matemáticos. El uso de los PCS, por ejemplo *Derive,* ofrecen la oportunidad de trabajar los contenidos matemáticos de una manera gráfica, numérica y algebraica. En cuanto al tema que tratamos, la integral definida permite, en lo gráfico, representar una amplia gama de funciones, representar cantidades de figuras geométricas elementales (rectángulos, trapecios y trapecios parabólicos) bajo la curva y aumentar progresivamente su número; en lo numérico, supone el uso de cálculos más precisos y en lo algebraico, el cálculo de una variedad de primitivas.

En un ambiente informático con un PCS como *Derive* surgen una serie de interrogantes, tales como ¿qué ventajas ofrece el uso de *Derive* en la compresión de los conceptos? ¿cómo se utilizan las ideas de aproximación? ¿qué tipo de problemas son los que se deben plantear a los estudiantes? ¿qué aspectos se deben observar en cuanto a sus actuaciones?

En este artículo nos hemos propuesto analizar la actuación de un grupo de estudiantes cuando utilizan un material curricular basado en *Derive,* diseñado en un estudio previo (Camacho, Depool y Santos 2004) , con el objetivo de, por un lado, establecer un marco de análisis que facilite la interpretación del trabajo de los estudiantes y, por otro, elaborar nuevos materiales curriculares apoyados en los PCS, útiles para la enseñanza del concepto de integral definida en los que incluimos los distintos aspectos sobre los que hemos venido investigando en los últimos años.

# **Elementos para un marco conceptual**

En la investigación sobre los efectos de distintas estrategias curriculares relacionadas con la enseñanza y aprendizaje de las Matemáticas en un ambiente informático se precisa establecer algunos elementos teóricos que nos permitan analizar, a partir de la actuación de los estudiantes, los niveles de comprensión de los conceptos que se tratan. A continuación exponemos algunos de estos aspectos y una breve reseña de los mismos.

Un primer aspecto tiene que ver con el uso de los registros de representación semióticos. Duval (1995) considera que toda representación es parcial, cognitivamente, con respecto a lo que ella representa, y que la comprensión (integradora) de un contenido conceptual reposa en la

coordinación de al menos dos registros de representación. Para que esta coordinación se realice, es fundamental el reconocimiento de los registros, las transformaciones dentro del registro (tratamientos) y la conversión entre diferentes registros. Estas acciones se deben realizar de una manera coordinada, libre de contradicciones.

En un segundo aspecto se tiene la Teoría de la Instrumentación (Rabardel 1995; Artigue 1997; Lagrange 1999a, 1999b; Guin y Trouche 1999; Drijvers 2003). Los elementos principales de la teoría son la noción de génesis instrumental y el concepto de esquema de acción instrumentada. La génesis instrumental es el proceso que debe seguir el usuario mientras aprende a trabajar con la herramienta (tecnología). Para que el aprendiz logre utilizar de manera eficaz la herramienta, debe desarrollar esquemas de acción instrumentada. Estos esquemas, unidos con la herramienta física, el "artefacto", conforman lo que se considera como el instrumento. Los esquemas de acción instrumentada tienen que ver con dos componentes, una técnica y otra mental. El técnico incluye a la secuencia de acciones que se realizan en una máquina para alcanzar un determinado objetivo. En el caso de los instrumentos tecnológicos matemáticos, el componente mental consiste en los objetos matemáticos implicados y en una imagen del proceso de resolución del problema y de las acciones de la máquina.

Tal proceso debe ser apoyado por la implicación activa del profesor, que debe diseñar situaciones cuidadosamente elaboradas que orienten el trabajo de los estudiantes. Un instrumento no existe por sí solo, un artefacto llega a ser un instrumento cuando el sujeto ha sido capaz de apropiarse de él por sí mismo y lo ha integrado en su propia actividad.

La génesis instrumental comprende dos direcciones. La primera dirección está dirigida hacia el artefacto, cargándolo progresivamente con potencialidades y, eventualmente, transformándolo para usos específicos,

denominada la "instrumentalización" del artefacto. La segunda dirección, está dirigida hacia el sujeto y conduce al desarrollo o apropiación de esquemas de acción instrumentada, las cuales, progresivamente, constituyen una técnica que permite una respuesta efectiva a las tareas dadas. Este proceso se denomina "instrumentación".

Un tercer aspecto que tenemos que tener en cuenta es "la transposición informática" (Balacheff, 1994) que pone de manifiesto la modificación del conocimiento debido a: las especificaciones del entorno (representaciones y concepción de la enseñanza) y a la puesta en marcha del dispositivo informático. "Las características de estos entornos modelan y restringen las posibilidades de interacción con los objetos matemáticos y condicionan fuertemente las Matemáticas que pueden ser producidas o adquiridas" (Artigue, 1995, Guin y Trouche, 1999).

Para acceder a la transposición informática se deben considerar que existen tres tipos de restricciones (Guin y Troche, 1999)

- 1. Restricciones internas (representación y tratamiento).
- 2. Restricciones de comando (elecciones implementadas).
- 3. Restricciones de organización (acceso y organización).

Un cuarto aspecto tiene que ver con los obstáculos generados en un entorno informático. Drijvers (2003), considera que estos obstáculos se producen

*…cuando las componentes técnica y conceptual de un esquema de instrumentación no están equilibradas, bien sea porque la técnica no está acompañada por el significado y la concepción apropiada, o porque faltan las habilidades técnicas que se requieren para realizar una idea conceptual* (p. 31)*.*

Enumera doce obstáculos, a saber:

- *1. La diferencia entre las representaciones algebraicas y las que proporcionan los PCS y las que los alumnos esperan y conciben como "sencillas".*
- *2. La diferencia entre cálculo numérico y cómputos algebraicos y la forma implícita con que los PCS tratan esta diferencia.*
- *3. La flexible concepción de las variables y los parámetros que requieren el uso de los PCS.*
- *4. La tendencia a aceptar sólo las soluciones numéricas y no las algebraicas.*
- *5. Las limitaciones de los PCS y la dificultad de proporcionar estrategias algebraicas para ayudar a los PCS a superarlas.*
- *6. La incapacidad para decidir cuándo y cómo puede ser útil el álgebra computacional.*
- *7. El carácter de caja negra de los PCS.*
- *8. La limitada concepción de la sustitución algebraica.*
- *9. La limitada concepción de la solución algebraica.*
- *10. La concepción de una expresión como un proceso.*
- *11. La difícil transferencia entre los PCS y la técnica de lápiz y papel, debida a la falta de congruencia entre las técnicas en los dos medios.*
- *12. La dificultad de interpretar el resultado suministrado por los PCS.*

Aunque la combinación de estos cuatro aspectos no determinan un marco conceptual único, se constituyen en sí mismos como los referentes básicos que utilizamos en nuestro marco.

# **Metodología**

La metodología que se siguió fue la siguiente: se dictó un curso de Cálculo a cuarenta estudiantes de una universidad politécnica venezolana, entre octubre de 2004 y marzo de 2005. De estos, se seleccionaron seis estudiantes, que participaron en una serie de Prácticas de Laboratorio (PL) por parejas. Para las PL los estudiantes utilizaron un Módulo Instruccional (MI). En (Depool 2004) se encuentra el MI utilizado, diseñado por nosotros, con soporte informático el software *Derive,* versión 6*.* El MI

contiene 9 prácticas; las cinco primeras contienen algunas nociones básicas del uso de *Derive,* límites de funciones, derivada de una función y aplicación de la derivada. Las cuatro últimas se centran en el estudio de la integral definida y aplicaciones, y están sustentadas por un Programa de Utilidades (PU), diseñado por nosotros, con el que se pretende que, por una parte, los estudiantes realicen un análisis gráfico y numérico de la integral definida, y por otra, lo apliquen en la resolución de problemas no rutinarios (ver Camacho y Depool, 2005)

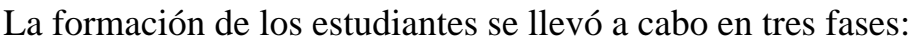

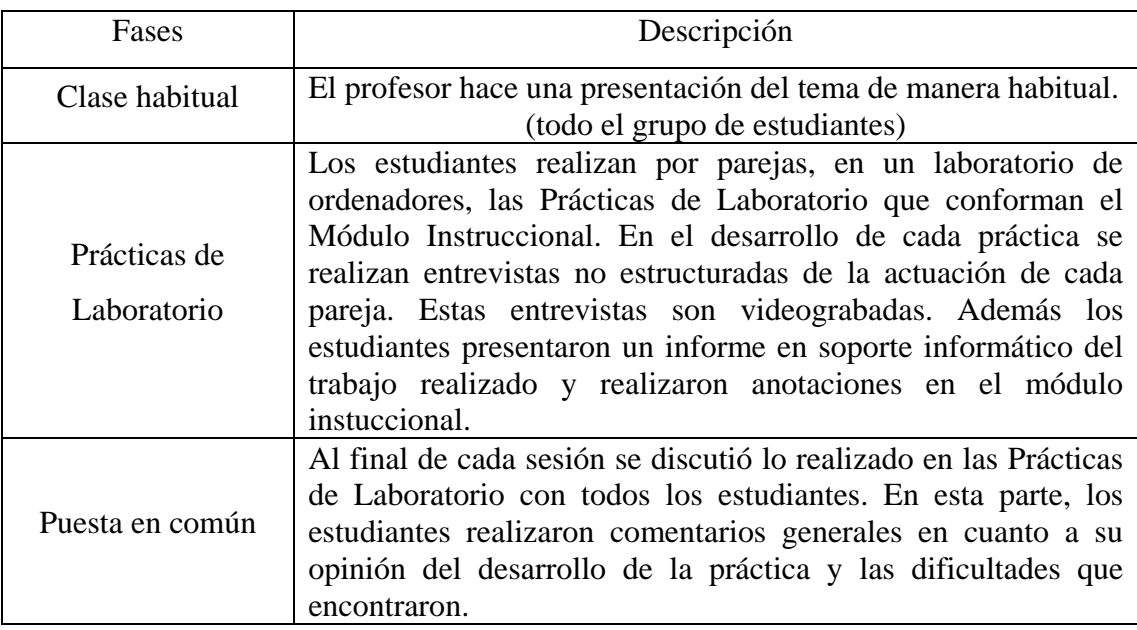

Para el análisis que presentamos, hemos escogido tres de las tareas propuestas en la parte del MI correspondiente a la Integral. La primera tarea (Tarea 1) se propone en las prácticas 6, 7 y 8, y en ellas se realiza un tratamiento gráfico, numérico y algebraico, respectivamente, del cálculo del área bajo una curva y de la integral definida en general. Este problema tiene como finalidad analizar la forma de actuar de los estudiantes cuando se les pide que presenten las respuestas a las tareas basándose fundamentalmente en el registro gráfico (Práctica 6); seguidamente, cuando

las respuestas se basen en el registro numérico (Práctica 7) y finalmente se les pide que utilicen la regla de Barrow para resolver la misma tarea (Práctica 8). En las dos siguientes tareas (Tarea 2 y Tarea 3), los estudiantes tienen la posibilidad de que las resuelvan de la manera que mejor consideren (Práctica 9).

Presentamos los enunciados de estos problemas

Tarea 1

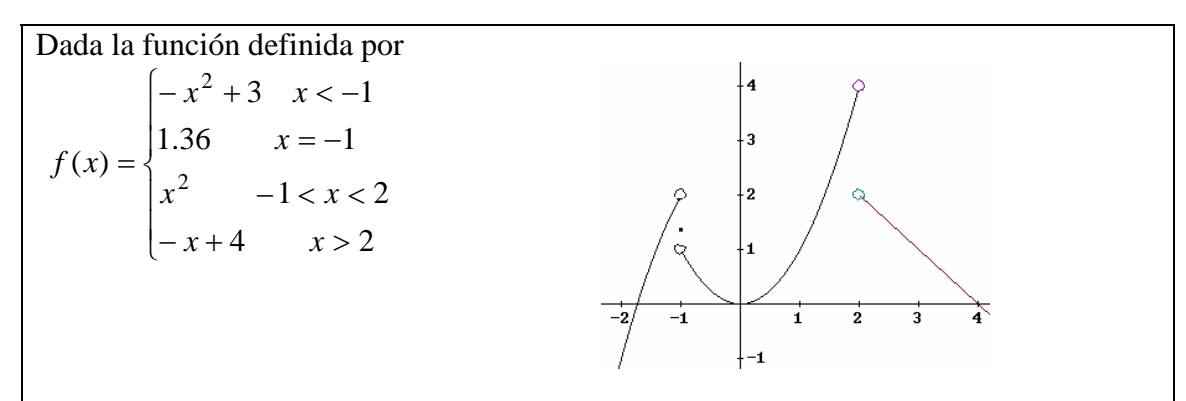

- a. Calcular, en caso que sea posible, el área de la región limitada por la curva en el intervalo  $[-2,3]$ .
- b. Si es posible, estimar el valor de la Integral Definida en el intervalo  $[-2,3]$ . Si no es posible, explicar por qué.
- calculables en el intervalo  $\vert -2,3 \vert$ . En caso de que no sea posible calcular alguna c. Si no es posible calcular toda el área, calcular la o las porciones que sean porción, explicar por qué

## Tarea 2

Una partícula se mueve a lo largo de una recta, de modo que su velocidad es  $v(t) = t^2 - 2t - 8$  donde el tiempo es *t*. La velocidad se expresa en metros por segundo. a. Calcula el desplazamiento de la partícula en el período 1≤ *t* ≤ 6 . b. Calcula la distancia recorrida durante este lapso. (Stewart, 1999, p. 357)

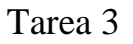

Una empresa de ingeniería se ofrece construir un túnel. Este tiene 300 pies de largo por 50 pies de ancho. La forma del túnel es un arco cuya ecuación es  $y = 25Cos(\pi x/50)$ . La parte superior del túnel se tratará con un sellador impermeable que tiene un costo de 1.75 dólares por pie cuadrado. ¿Cuál es el costo total de la aplicación del sellador?

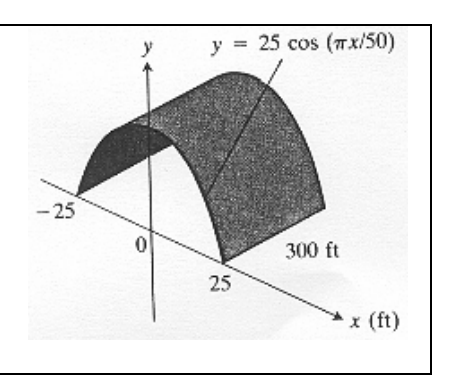

(Thomas y Finney, 1996, p.399)

## **Análisis y discusión**

A continuación presentamos los extractos más significativos de las entrevistas realizadas, mostrando la forma de actuar de las tres parejas cuando resolvieron las tareas propuestas. A partir de su estudio, se derivará el conjunto de criterios que nos ha permitido establecer el marco de análisis que refleja la forma potencial de la actuación de los estudiantes.

El análisis se presenta considerando lo que hemos asumido como pertinente de las actuaciones de las parejas, exponiendo en cada parte los elementos que consideramos más relevantes para el establecimiento de nuestro marco de análisis.

# **Resolución de la Tarea 1 (Práctica 6)**

**PAREJA 2.**  Al trabajar con la parte (a), se tiene que: 86) Investigador (I): ¿Qué estrategias estás usando?

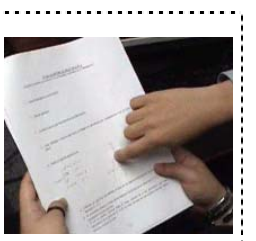

87) EJ (Estudiante): Nosotros, como la gráfica esta definida o trozos (*Señala en el papel).*

Entonces, lo que hicimos fue tomar (*indica en la gráfica)*

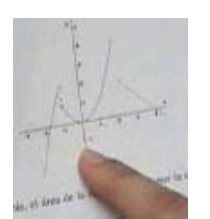

la función de la primera (*indica la expresión algebraica de la función*) y vamos a calcular el área, en cada intervalo, por separado, y después las sumamos.

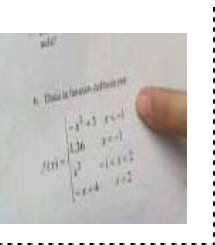

Se observa que:

- La pareja se plantea, apoyándose en el enunciado del problema, una estrategia de resolución antes de utilizar el PCS.
- Identifican el tipo de función y son conscientes de su relevancia en el procedimiento que deben seguir.

91) I: ¿Qué están haciendo?

92) EJ: Ya calculando la medida que hay debajo de cada trapecio (*muestra la representación de una porción de la curva y los trapecios)*

93) I: ¿Cuál fue el procedimiento que usaron para hacer eso?

94) ED (Estudiante): Sustituimos en la sentencia de los trapecios (*muestra la sentencia en el PU)*, pero con el intervalo de la primera función definida que sería menos equis cuadrado más tres, en el intervalo menos 1, menos dos (*muestra el enunciado en el papel)*. Graficamos la función (*muestra la gráfica en la pantalla gráfica),* sustituimos en la sentencia del trapecio, graficamos y nos da esto (*muestra la gráfica con los trapecios).* Usamos cuatro subintervalos. Luego estamos calculando el área en esta parte (*(muestra en la figura)* (EJ) la medida (ED) la medida de acá y la de estos trapecios (EJ) metemos los valores, que sería base mayor más base menor, eso lo calculamos manualmente y lo metemos (ED) en la fórmula de la medida del trapecio, que está en la sentencia (*muestra la sentencia en el PU)* 

$$
MEDIDA_TRAP(c, d, h) \coloneqq \frac{(c + d) \cdot h}{2}
$$

 $\overline{z}$ nos da esto MEDIDA\_TRAP $(-1, -0.061, 0.25)$ :=-0.132625

(ED) ya tenemos la medida (EJ) del primer trapecio que esta debajo del eje (ED) (*indica en la pantalla la porción bajo el eje X)* ahora vamos a calcular la de estos tres que faltan (*indica en la pantalla los trapecios sobre el eje X) .* 

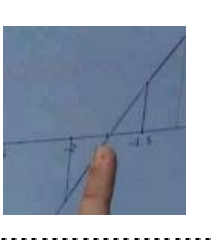

Vemos como los estudiantes

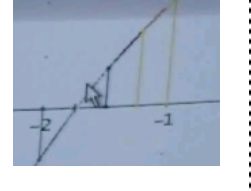

- Muestran capacidad para el uso de comando y menús del PCS.
- Seleccionan adecuadamente la sentencia del PU y las manejan con propiedad.
- Muestran indicios de que diferencian entre área y medida de una región.
- Interpretan la información suministrada por la pantalla.

97) I: Estás utilizando una calculadora ¿Para qué? 98) EJ: Para calcular la base.

• Utilizan (curiosamente) la calculadora como apoyo de los cálculos

## elementales.

99) ED: *Muestra los cálculos para las tres regiones, utilizando la sentencia , suma los resultados y escribe "*El área bajo la curva en el intervalo [-2,3] es 6.78653406".

100) I: ¿El trapecio no les sirvió?

101) EJ: Si nos sirvió, pero quita mucho tiempo.

102) I: ¿Y se decidieron por cuál?

103) ED: Por rectángulos superiores (EJ); es menos preciso (ED) es menos exacto, pero nos ahorramos tiempo de cálculo de las medidas.

Observamos como los estudiantes:

• Reconocen los distintos tipos de aproximación y los diferencian en

cuanto a la precisión que cada uno ofrece.

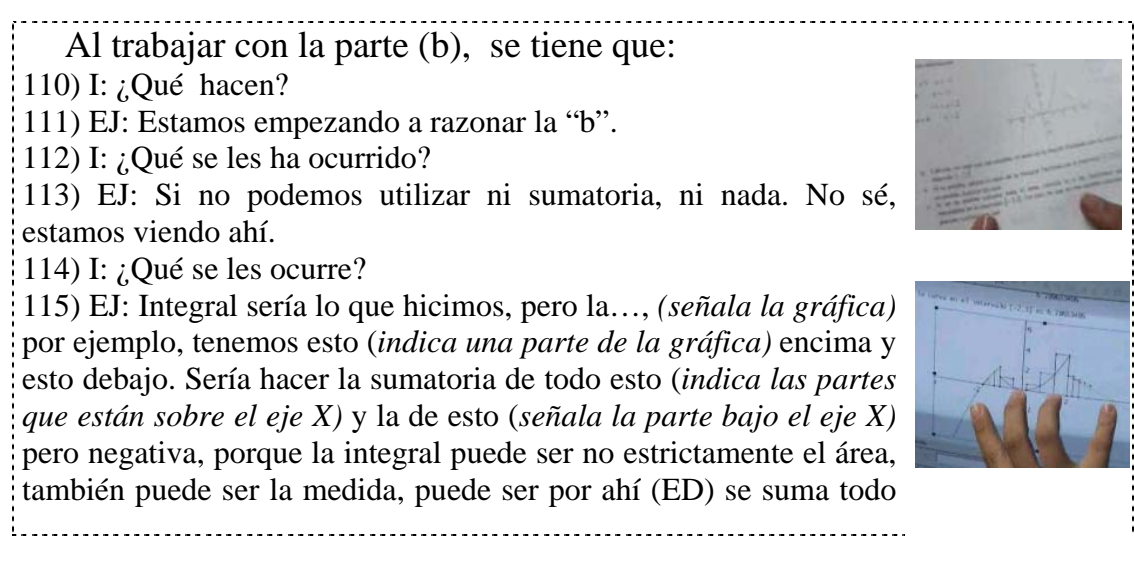

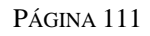

esto (*indica en la gráfica la parte sobre el eje X)* y restándole la parte que está debajo del eje (*se refiere a la parte bajo el eje X)*

…. 117) EJ: Lo que vamos hacer es sumar esto (*indica en la gráfica, la parte bajo el eje X)* con esto (*indica en la gráfica la parte que está sobre el eje X)*. Esto conservando el signo negativo (*indica en la gráfica la parte bajo el eje X)*. Sería la integral definida entre menos dos y tres.

Vemos como:

- Diferencian entre área y medida de una región.
- Apoyan su razonamiento en la información que le suministra el PCS.
- Realizan conexiones entre los registros de representación dado por el

PCS y los de la Matemática convencional.

• Relacionan el cálculo de la integral definida y el área y establecen semejanzas y diferencias.

**PAREJA 1** 

I: ¿Cuál es la estrategia que estás utilizando?

DR (Estudiante): El sistema de funciones lo voy a buscar por partes: por el programa de utilidades, rectángulo punto medio y después buscar el área de cada parte, la sumo y encuentro el área total del sistema de funciones.

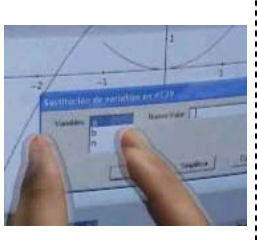

I: ¿Por qué seleccionas el punto medio y no las otras aproximaciones? DR: El área es más exacta con punto medio o con trapecios. I: Ahí ¿cuál sería el procedimiento?

DR: Utilizo el punto medio (*señala* RECT\_PTO\_MEDIO(a, b, n) sustituyo valores, como estaba viendo la gráfica, como será por partes, el área que representa la función

que está aquí (*señala*  $F(x) = x - 3$ ), que es -2 hasta más o menos -1, aproximado. Estuve viendo la gráfica es -1.69, porque en -1 no está definida la función. Luego, la voy a colocar de -1 a -1.69 *(sustituye en la ventana del icono "sustituir")* y con 7 rectángulos.

- De entrada no se plantean una estrategia de resolución del problema, grafican la función y luego utilizan la sentencia que consideran más adecuada por su precisión para el cálculo del área.
- Distinguen entre los distintos tipos de aproximación.

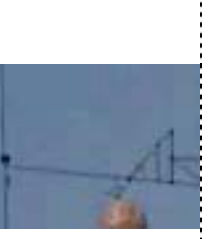

## **PAREJA 3**

57) RH (Estudiante): Para poder calcular el área, tenemos que buscar los rectángulos o trapecios o parábolas, pero para eso tenemos que trabajar la función por separado, porque el programa no está codificado para trabajar así con matrices, entonces tenemos que trabajar con cada una de las funciones y trabajar en ese intervalo específico (*señala la definición de la función en forma de matriz)* para que pueda dar los rectángulos. Entonces tenemos que colocar cada una de las funciones en ese intervalo y nos grafica los rectángulos y calculamos el área de cada uno.

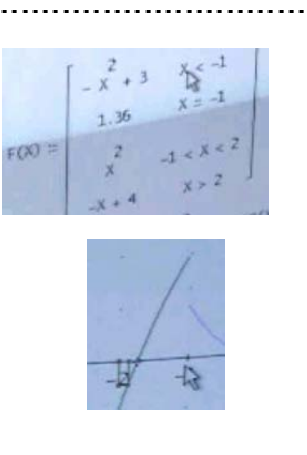

## Se observa como:

- Distinguen entre los distintos tipos de aproximación.
- Identifican restricciones de comando en el PCS.

# **Resolución de la Tarea 1 (Práctica 7)**

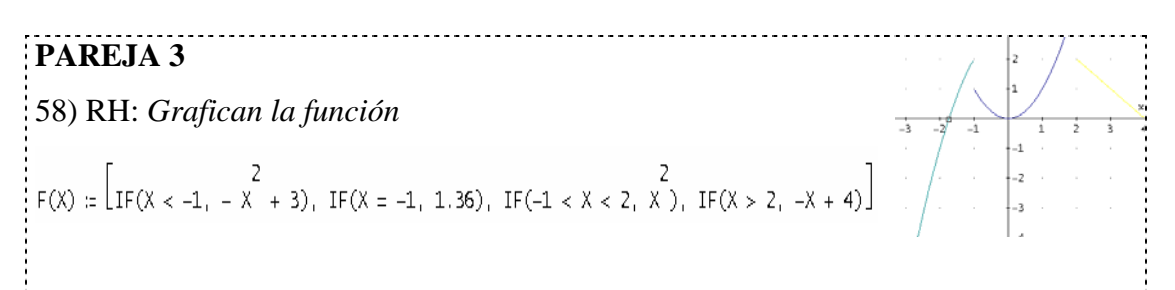

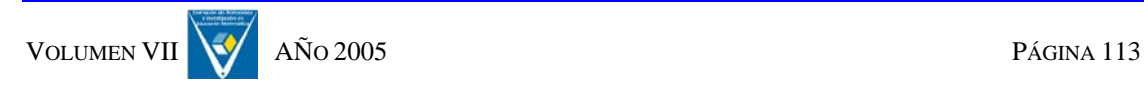

*Al aplicar la sentencia, Derive le devuelve lo siguiente*   $\begin{array}{cccccc} & & \textsf{FLOOR}(1/n) \; - \; 1 & & \\ 26087 \cdot 1 \, \text{im} & & \sum & & \\ \textsf{n}{\rightarrow} 0+ & & \hat{\textsf{i}}=0 & & \\ \end{array} \quad \textsf{IF}\left( \textsf{i} \cdot \textsf{n} \; < \; \frac{100000}{26087}, \;\; 3 \; - \right.$  $\left(\frac{26087 \cdot i}{100000 \cdot n} - 2\right)^2$ 100000 *La función no esta definida adecuadamente.*  59) RH: ¿Igual o aproximado? (*Le dice RH a JF)*. Claro no trabajamos con la función *(se notan contrariados, se observa que no se explican lo que sucede)* I: Hay un problema. 60) RH: Sí. Hay que trabajar con cada función. Igual como nos pasaba la otra vez, no tiene para matrices, no tiene valores exactos. Hay que trabajar con cada una de las funciones. 61) I: La gráfica les sirvió para algo. 62) RH: Para buscar el punto que me limita la región que está debajo del eje X. 64) I: ¿Tienen que definir las funciones por partes? 64) RH: Sí. … 66) I: ¿Están usando la sentencia para el límite de la suma de Riemann ¿por qué? 67) RH: Porque este me da la medida exacta de la región. El límite de la suma de Riemann es la que me da la medida exacta de la región porque agarra rectángulos infinitos. Las otras me dan una aproximación y no es lo que me piden, me dicen el área, es mejor el valor exacto *Se observa en el archivo, lo siguiente*   $F(X) := -X + 3$ LIMITE\_SUMA\_DE\_RIEMANN(-2, -1.73913) 392044085640503 300000000000000  $-0.1306813618$  $F(X) := -X + 3$ LIMITE SUMA DE RIEMANN(-1.73913. -1) 2392044085640503 300000000000000 0.7973480285  $F(X) = X^2$ LIMITE\_SUMA\_DE\_RIEMANN(-1, 2) 3

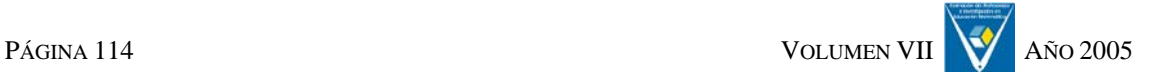

```
F(X) := -X + 4LIMITE_SUMA_DE_RIEMANN(2, 3)
                                                                \bar{\mathbf{3}}\overline{z}1.5At := |-0.1306813618| + 0.7973480285 + 3 + 1.5
                                                               54280293903
                                                        At :=10000000000
                                                          At := 5.42802939
INTEGRAL := -0.1306813618 + 0.7973480285 + 3 + 1.551666666667
                                                   INTEGRAL :=
                                                                10000000000
                                                    INTEGRAL := 5.166666666
```
Se puede observar que:

• Utilizan el registro gráfico para determinar las porciones de las regiones de las que deben calcular el área y seguidamente utilizan el PU para calcular numéricamente el área. Aunque al principio les confundió la información dada por el PCS, pues al parecer no se la esperaban, no se percibe que los estudiantes tuviesen gran dificultad tanto en la resolución de problema como en el uso del PU.

# **Resolución de la Tarea 1 (Práctica 8)**

# **PAREJA 2**

62) I: ¿Qué hicieron? 63) EJ: Primero, representamos la función. Entonces lo que hicimos fue, nos piden que calculemos el área,  $\pm$ entonces calculamos la integral, pero en cada subintervalo. Desde - 2 hasta -1, de -1 hasta 2, y de 2 a 3 *(señalan las porciones en la gráfica).*

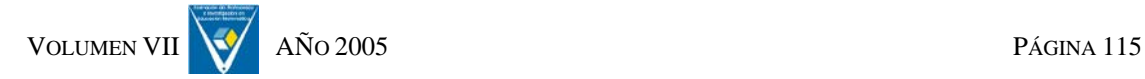

64) I: ¿Eso te daría el área?

65) EJ: No. Nos da la medida de cada una.

66) I: ¿Y el área?

67) EJ: Entonces lo que hicimos fue sumarlas. Porque en el caso de que estuviera una parte de la gráfica por debajo del eje X, sería el valor absoluto, pero como aquí en la gráfica podemos observar que todo está sobre el eje X.

68) I: ¿Todo está sobre el eje X?

69)EJ: Ajaa. Las integrales nos dan positivas, lo que hicimos fue sumar y nos dio un valor. Después calculamos la integral, pero de toda la matriz y nos dio un resultado en forma de matriz. Pero sabemos que estos resultados son los mismos que nos dieron, aproximados a los que nos dieron cuando los calculamos por separado. Entonces lo que hicimos fue sumar y nos dio un valor muy aproximado al que nos dio cuando la calculamos por separado.

IF(x < -1, - x + 3) 0.6666777639 IF(x = -1, 1.36)<br>IF(-1 < x < 2, x)  $\mathbf{0}$ 3.000132202  $\frac{1.545712809}{E}$  El área es 5.212522774  $0.6666777639 + 3.000132202 + 1.545712809$ 

70) I: ¿Escriben las conclusiones?

71) EJ: Ajaa. *Escriben en la pantalla* "Al calcular la integral definida entre -2 y 3 el resultado es expresado en una matriz, debido a que es una función definida a trozos, dándonos el valor del área en cada porción de la gráfica; El valor del área sería la suma de los valores absolutos de la medida de cada porción".

5.212522774

72) EJ: Ahora estamos con la regla de Barrow, que sería más detallado, calculamos la indefinida *(señala la integral*  $\int$   $(-x^2 + 3) dx$ ) y evaluamos en cada uno de los extremos, vamos a sumar todo lo que nos dio, a ver que nos da (*Calculan la integral en cada porción, parece que no se percatan de que hay una porción bajo del eje X).* 

Hemos observado que:

• A pesar de que los estudiantes han partido de la gráfica de la función, al trabajar con el registro algebraico, presentan dificultades para interpretar las información que les suministra el PCS y consideran que el integrando se puede escribir como una matriz. No conectan, por tanto el registro algebraico de la Matemática convencional con el dado por el PCS. Sin embargo cuando se refieren a la regla de Barrow razonan correctamente y calculan la

integral indefinida para posteriormente evaluarla en cada subintervalo. **PAREJA 1**  70) DR: La parte (a). Estamos utilizando la función por  $F(x) = \begin{bmatrix} IF(x = -1, 1.36) \\ 2 \\ IF(-1 < x < 2, x) \end{bmatrix}$ partes (*la función está definida a trozos, se refiere a la primera parte de la definición, se observa en la pantalla)*. Lo que pasa es que tenemos una duda, nosotros pensamos integrar cada función y la suma de ellas sería el área, que si una de ellas da negativa, la tomamos positiva.  $f(x) := -x + 3$  $\int_{-2}^{3} f(x) dx$ 3.333333333 71) I: ¿Cuál sería la primera? ¿De -2 hasta 3? 72) DR: Utilizamos todo de -2 hasta 3 *(se observa*   $f(x) := -x + 3$  $\int_{0}^{3} f(x) dx$ 3.33333333 73) I: ¿Eso te da la respuesta de la parte (a)?

74) DR: Eso es lo que pienso. Ahora puedo probar por el otro lado, entre -2 y -1, de -1 hasta 3. \_\_\_\_\_\_\_\_\_\_\_\_\_\_\_\_\_\_\_\_\_\_\_\_\_\_\_\_\_\_

En relación con los estudiantes, podemos decir que:

• Al trabajar con el registro algebraico tienen dudas en cuanto al procedimiento. Al calcular la integral definida, considerando la primera expresión algebraica de la función el intervalo total, no se percatan de que deben usar subintervalos. No tienen claro las nociones teóricas involucradas.

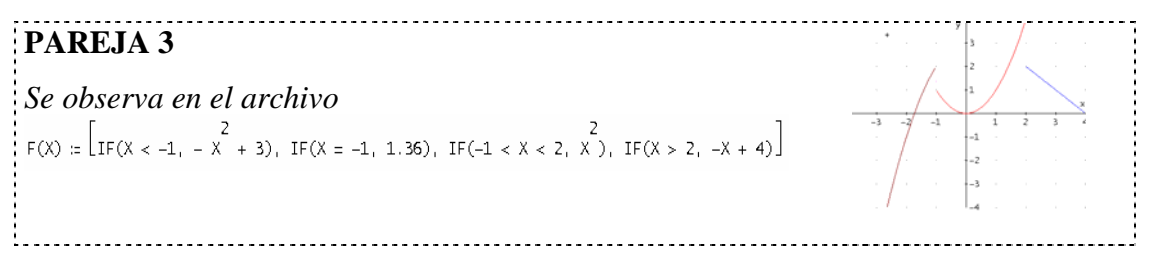

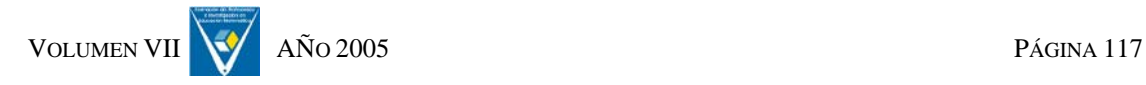

*Parte a.*<br> $\int_{2}^{-1.73}$   $(-x^2 + 3) dx$ 130761  $1000000$  $-0.130761$ *Los cálculos de las otras partes son similares*  Area :=  $|-0.130761| + 0.7974276666 + 3 + 1.5|$ 27140943333 Area  $:=$ 5000000000 Area := 5.428188666 *Parte b.*   $\frac{2}{-x^2+3}$  $\int \frac{2}{(-x^2+3)} dx$  $3 \cdot x - \frac{x^3}{x}$  $3 \cdot (-2) - \frac{(-2)^3}{3}$ -3.33333333  $3 \cdot (-1.73) - \frac{(-1.73)^3}{2}$  $-3.464094333$ Integral :=  $-3.464094333 - -3.333333333$ Integral := -0.1307609996  $3 \cdot (-1.73) = \frac{(-1.73)^3}{3}$  $-3.464094333$  $3 \cdot (-1) - \frac{(-1)^3}{3}$  $-2.666666666$ Integral := -2.666666666 - -3.464094333 Integral := 0.7974276663 *Los otros cálculos son similares*  Integral(T) := -0.1307609996 + 0.7974276663 + 3 + 1.5  $Integral(T) = 5.166666666$ 

Se tiene que:

• Una vez representada la función, trabajan en el registro algebraico de la manera seccionada. Evidencian cierto dominio del contenido matemático.

• Diferencian entre el cálculo del área y de la integral definida de manera general.

Pasamos a continuación a describir las observaciones sobre el trabajo realizado en la Tarea 2.

# **Resolución de la Tarea 2 (Práctica 9)**

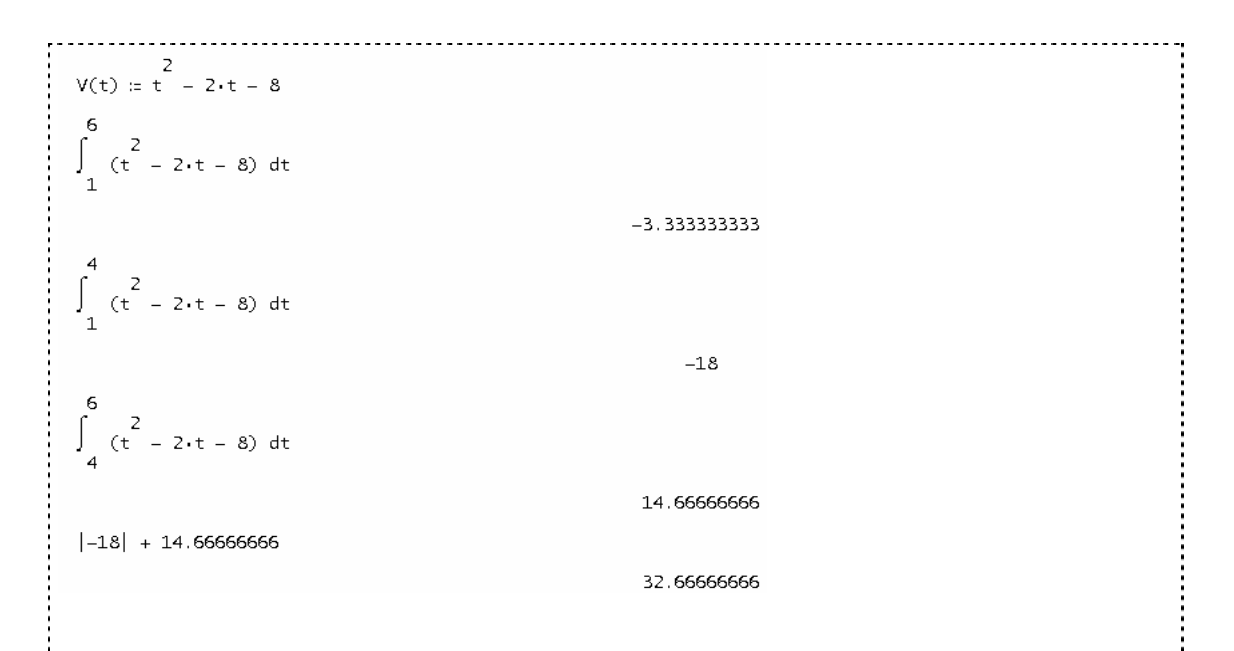

3) I: ¿Qué diferencia hay entre la distancia y el desplazamiento? 4) EJ: Que la distancia es todo el recorrido que hizo la partícula (*indica con el cursor las porciones en la gráfica)* y el desplazamiento es como la distancia a que se encuentra del punto de partida. Por ejemplo, porque él puede ir y venir al mismo punto, entonces el desplazamiento será cero, y si recorre más a la izquierda del punto será negativa.

Se puede observar que:

- Los estudiantes traducen el problema en términos de registros gráficos y numéricos.
- Diferencian entre medida de una región y el área de una región.
- Son capaces de traducir un problema de un área afín a la Matemática.
- Logran realizar tratamientos de los registros numéricos-algebraicos y gráficos, expresados en el PCS.

- Cuando la integral se puede expresar de manera elemental no presentan dificultades en la resolución de problema.
- Simulan, usando las manos, situaciones relacionadas con la interpretación del problema.
- Interpretan el problema y apoyan su razonamiento con el registro gráfico y algebraico que les suministra el PCS. Esto nos lleva a pensar que los estudiantes utilizan de manera estratégica el PCS.
- Se nota que saben cuándo y en qué momento utilizar el PCS, esto pudiera considerarse como que discriman el uso del PCS.

Finalmente, presentamos los extractos correspondientes al trabajo con la tarea 3.

# **Resolución de la Tarea 3 (Práctica 9)**

## **PAREJA 2**

36) I: En el problema 3 ¿qué están haciendo? ¿Cómo lo podrían resolver?

37) EJ: Nosotros estábamos pensando varias formas, entonces nosotros podemos decir, nos mandan buscar cuánto costará ponerle un sellador impermeable a esto. Lo primero que vamos a calcular es la distancia que hay de aquí a aquí *(mueve el dedo indicando la longitud del borde)* que sería el arco. Porque nos dan esta distancia (*se refiere al intervalo* [−25, 25]*)*. Eso lo

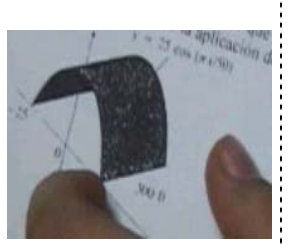

haremos con la integral del arco, la cuestión es que lo vamos…. Como es de este intervalo (*se refiere al intervalo* [−25, 25]*)* lo haríamos de -25 hasta 25. Luego, después que tenemos la medida de esto (*se refiere a la longitud del arco)* lo multiplicamos por el largo y nos daría la superficie. 38) I: ¿Y después?

39) EJ: Como daría en pies cuadrados y nos dicen que el pie cuadrado cuesta 1.75, multiplicamos el resultado por 1.75 y nos da el costo.

40) I: ¿Qué es lo que hay que hacer?

41) EJ: Calculamos primero la longitud del arco, con la fórmula que vimos en clase. Calculamos la integral, derivamos la función que nos dieron al principio y la elevamos

# al cuadrado ( $\int_{a}^{b} \sqrt{1 + (f'(x))^{2}} dx$ )

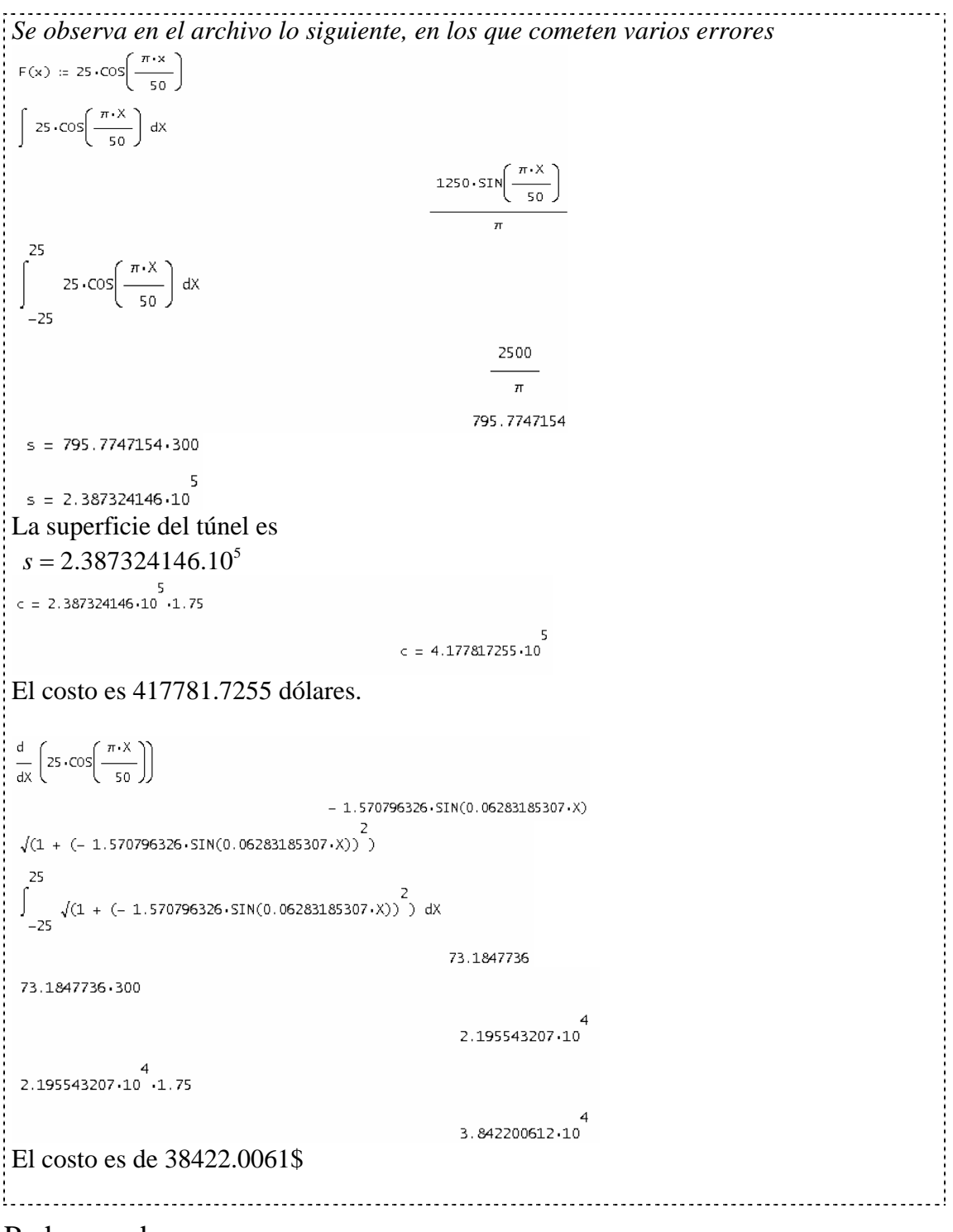

Podem os observar como:

- Se plantean las estrategias previas antes de usar el PCS.
- Los estudiantes interpretan adecuadamente el problema, traduciéndolo en términos matemáticos.

- Cometen un error en la aplicación de la fórmula, que luego rectifican.
- No aplican el PU; al parecer hay una tendencia a tratar de resolver los problemas siguiendo en siguiente orden: Primero lo intentan resolver calculando la integral con el comando "Cálculo" y el icono de igualdad de *Derive*, luego lo intentan con el icono de aproximado y si esto no funciona o quieren sentirse más seguros, utilizan el PU. Esto evidencia una tendencia al uso estratégico del PCS y a discriminar la manera de actuar según el resultado.
- Tienen tendencia a utilizar simulaciones con las manos, sobre la pantalla del ordenador, para explicar el procedimiento de resolución de problema.
- Resuelven el problema apoyándose en el registro algebraico, no se observan la gráfica de la función dada, ni la que surge al aplicar la

fórmula de cálculo de la longitud de la curva.

## **PAREJA 1**

42) DR: Nos piden que busquemos el costo total por la aplicación del sellador *(Indica en el papel la figura)* sobre la superficie de un túnel, pero entonces para poder buscar todo el área de la superficie del túnel, nos daban la función del arco del túnel. Entonces buscamos el área (*Indica el borde de figura)*

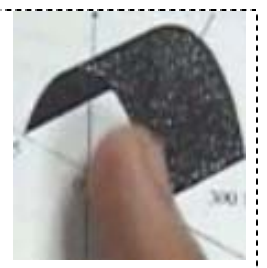

43) I: ¿El área? 44) DR: La integral (PV) integramos la función. 45) I: Con la integral ¿qué calculan? 46) DR: Con la integral de la función entre -25 y 25. 47) I: ¿Qué es lo que les da eso? 48) PV: Eso es así como el ancho. 49) I: ¿El ancho? 50) PV: La medida de esto, pues *(indica el borde de la figura).*  51) I: ¿Cómo se llama eso? 52) DR: Arco. 53) I: ¿Después?

54) DR: Después ese resultado lo multiplicamos por 300, que es la profundidad del túnel y nos da el área. 55) I: ¿Cuánto es el área? 55) I: ¿Cuánto es el área? 56) DR:  $2.387324146.10^{5}$ 57) I: ¿Sí? 58) DR: Ajaa. Luego nos dicen que cada pie cuadrado vale 1,75 dólares, entonces todo esto que está aquí *(se refiere a 2.387324146.10<sup>5</sup>)* lo multiplicamos por 1,75 y 4.177817255.10 nos dio el costo total (*se observa )*  59) I: ¿No les parece mucho? 60) PV: Pero eso fue lo que nos dio. 61) I: ¿Cuánto dio la integral? 62) DR: *Se desplazan por las sentencias*  63) I: ¿Dónde está la función? 64) RD: *(Indican la expresión*  25.COS  $\left(\frac{\pi \cdot x}{50}\right) dx$  $-2$ <sup>2</sup> ) 65) I: Creo que eso está mal planteado, creo que esa no es la fórmula. 66) PV: ¿No es la fórmula? 67) I: No. 68) RD: ¿Por qué está diciendo que es "y" de todo eso? 69) I: No lo sé, ¿qué crees? 70) I: ¿Cuál es la fórmula que te dan? tiene 300 p 71) PV: La que me dan acá (*indica en el papel )*  72) I: La metiste en la integral y eso te da la medida del arco ¿estás seguro? 73) DR: Si, nosotros por analogía, pensamos que…, que si integramos la función, la función es el arco del túnel (*observan el papel).* 74) I: ¿Tú crees que la medida del arco se calcula con la integral de esa función? 75) DR: El arco en sí, no es la función que nos dieron y la integral (PV) viene siendo la medida de lo que nos daba aquí, 25, la medida del área del arco, pero así, en forma plana, multiplicándola por una profundidad de 300 pies, nos da el área total del túnel. Vemos como los estudiantes:

- No logran interpretar el problema.
- No logran conectar el significado de la integral con el cálculo de la longitud de una curva.
- Confunden el área con la longitud de una curva.

Finalizamos el artículo presentando algunas conclusiones parciales de nuestra investigación.

## **Conclusiones**

En la investigación nos propusimos establecer un marco general que nos permitiese examinar sistemáticamente diversas facetas del trabajo de los estudiantes cuando participan en actividades de resolución de problemas haciendo uso de las Tecnologías de la Información y la Comunicación. Después del análisis de las entrevistas y los archivos informáticos suministrados por los estudiantes, se tiene que: el marco fue elaborado considerando tres aspectos, el matemático, el técnico y las conexiones que se pueden establecer entre lo matemático y lo técnico.

En cuanto al primer aspecto, el manejo de los contenidos matemáticos, aunado al establecimiento de estrategias previas de resolución de problemas, puede conducir al estudiante a plantearse escenarios de posibles alternativas de actuación en situaciones diversas.

El aspecto técnico tiene una gran importancia, dado que el estudiante no sólo debe realizar un uso fluido de las sintaxis y comandos del PCS, sino que deberá ser capaz de interpretar la información que este le proporciona.

Realizar diferentes conexiones entre los aspectos matemáticos y técnicos puede contribuir a que el estudiante utilice el PCS a partir de la elaboración de estrategias que le permitan discriminar el empleo de uno u otro comando o PU. En el siguiente cuadro aparecen reflejadas ampliamente estas consideraciones.

Pensamos, en definitiva que, la elaboración de marcos de actuación como el que acabamos de desarrollar contribuirá a sistematizar la observación del trabajo de los estudiantes, pudiendo con ello mejorar la enseñanza y aprendizaje de las Matemáticas.

De acuerdo con lo expuesto anteriormente, nuestro marco de análisis queda estructurado de la siguiente manera:

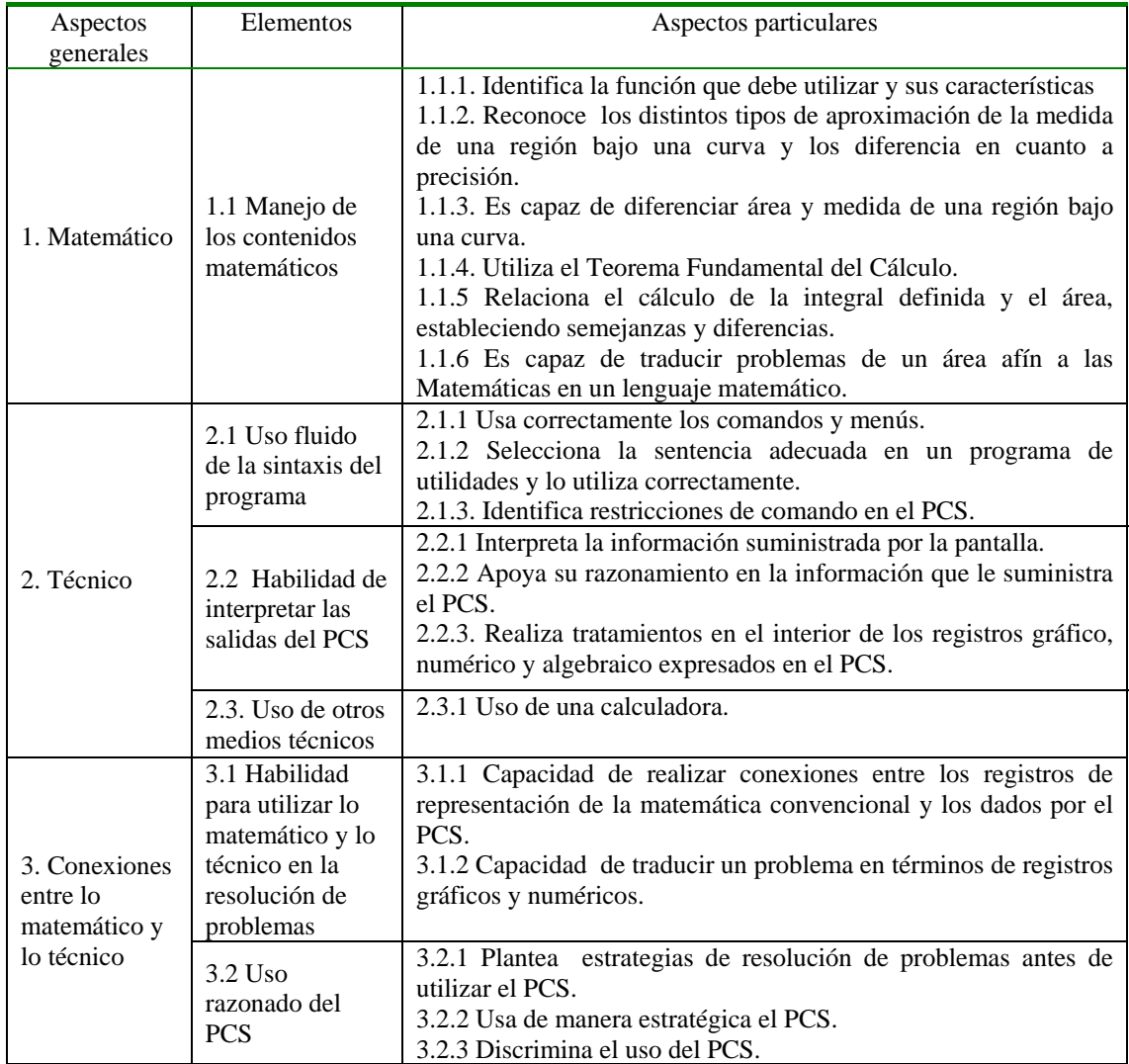

## **Referencias bibliográficas**

- Artigue, M. (1995). Une Approche Didactique de l'intégration des EIAO à l'enseignement, Actes du colleque Environnements Interactifs d'Apprentissage avec Ordinateur 95, pp. 17-28, Paris.
- Artigue, M. (1997). Le logiciel '*DERIVE'* comme révélateur de phénomènes didactiques liés à l'utilisation d'environnements informatiques pour l'apprentissage. *Educational Studies in Mathematics.* 33, 133-169.
- Artigue, M. (2005). The integration of Symbolic Calculators into Secondary Education: Some Lessons from Didactical Engineering. En Guin, D.; Ruthven, K.; Trouche, L. (Eds.). *Mathematics Educational Library*. Vol 36, pp. 231-303.

- Balacheff, M. (1994). La transposition informatique. Note sur un nouveau problème pour la didactique. In M. Artigue et al. (Eds), *Vingt ans de Didactique des Mathématiques en France* (pp. 364-370). Grenoble : La Pensée Sauvage.
- Camacho, M; Depool, R.; Santos, M. (2004). Promoting Students' Comprehension of Definite Integral and Area Concepts trough the Use of Derive Software". Proceedings of the 26 *PME-NA*. Vol 2, pp. 447-454.
- Camacho, M; Depool, R. (2005). La integral definida, una propuesta de enseñanza. En Cortés, J; Hitt, F. (Eds.), *Reflexiones sobre el aprendizaje del Cálculo y su enseñanza.* Morevallado. 243-264, México.
- Depool, R. (2004). *La enseñanza y aprendizaje del Cálculo Integral en un entorno computacional. Actitudes de los estudiantes hacia el uso de un Programa de Cálculo Simbólico (PCS)*. Tesis doctoral publicada en el Servicio de Publicaciones de la Universidad de La Laguna, ISBN 84-7756- 594-5.
- Duval, R. (1995). *Sémiosis et pénsee humaine: Registres sémiotiques et apprentissage intellectuel*. Peter Lang.
- Drijvers, P. (2003). Aprender Matemáticas en un entorno de Álgebra Computacional: los obstáculos constituyen oportunidades. *Números,* 55, 23- 44.
- Guin, D.; Trouche, L. (1999). The complex process of converting tools into mathematical instruments: The case of calculators. *International Journal of Computers for Mathematical Learning.* 3, 195-227.
- Guin, D.; Trouche, L. (2005). The Didactical Challenge of Symbolic Calculators. En Guin, D.; Ruthven, K.; Trouche, L. (Eds.). *Mathematics Educational Library*. 36, 10-39.
- Lagrange, J. (1999a). Complex calculators in the classroom: theoretical and practical reflections on teaching pre-calculus. *International Journal of Computers for Mathematical Learning.* 4, 51-81.
- Lagrange, J. (1999b). Technique and concepts in pre-calculus using CAS: a twoyear classroom experiment with the TI-92. *The International Journal of Computer Algebra in Mathematics Education,* 6(2), 143-165.
- Rabardel, P. (1995). *Les hommes et les technologies- approche cognitive des instruments contemporains.* Armand Colin. Paris.
- Stewart, J. (1999). *Cálculo. Conceptos y contextos.* Thomson. México.
- Thomas, G.; Finney, R. (1996). *Calculus and Analytic Geometry.* Addison Wesley. New York.
- Weigang, H.; Weller H. (2001). Changes of working styles in a Computer Algebra environment- the case of Functions. *International Journal of Computers for Mathematical Learning.* 6, 97-111.

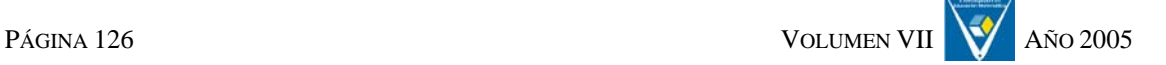